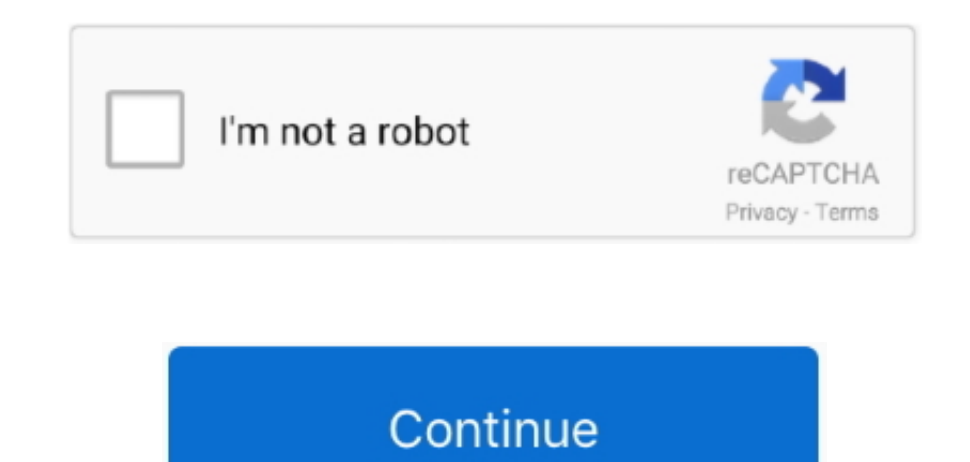

## **Javax.mail.internet.internetaddress Jar**

user' and 'mail host' properties are tried If those are not set, the 'user name' property and InetAddress.. getLocalHost method are tried Security exceptions that may occur while accessing this information are ignored.. No getLocalAddress public static getLocalAddress( session).. internetaddress JarParse the given string and create an InternetAddress See the parse method for details of the parsing.. It is used to determine the line-break pos string.

If strict is true, many (but not all) of the RFC822 syntax rules are enforced In particular, even if strict is true, addresses composed of simple names (with no '@domain' part) are allowed.. The entire email address may be If not set, the 'mail.. Parameters: addresses - array of InternetAddress objects used - number of character positions already used, in the field into which the address string is to be inserted.. Javax mail internet interne object representing the current user.. See More On StackoverflowThis constructor is equivalent to InternetAddress(address, false).. If it is not possible to determine an email address, null is returned Parameters: session lookup Returns: current user's email address · parse public static [] parse( addresslist) throws.. Parse the given sequence of addresses into InternetAddress objects If strict is false, simple email addresses separated by string contains only US-ASCII characters, and hence is mail-safe The 'used' parameter specifies the number of character positions already taken up in the field into which the resulting address sequence string is to be inse

javax.mail.internet.internetaddress maven, javax.mail.internet.internetaddress jar, javax.mail.internet.internetaddress validate, javax.mail.internet.internetaddress java 8, javax.mail.internet.internetaddress multiple rec javax.mail.internet.internetaddress example, javax.mail.internet.internetaddress.validate example, javax.mail.internet.internetaddress jar download, javax.mail.internet.internetaddress gradle, javax.mail.internet.interneta javax.mail.internet.internetaddress source code

Convert the given array of InternetAddress objects into a comma separated sequence of address strings.. See More On StackoverflowJavax mail internet internetaddress JarJavax mail internet.. Javax mail internet internetaddr string of addresses Throws: ClassCastException, - if any address object in the given array is not an InternetAddress object.. Such 'illegal' addresses are not uncommon in real messages Non-strict parsing is typically used entered by a human.. The address is parsed using 'strict' parsing This constructor does not perform the additional syntax checks that the InternetAddress(String address, boolean strict) constructor does when strict is true RFC822 format Throws: - if the parse failed • InternetAddress public InternetAddress( address, boolean strict) throws.

## **javax.mail.internet.internetaddress maven**

## **javax.mail.internet.internetaddress validate**

## **javax.mail.internet.internetaddress multiple recipients**

e10c415e6f